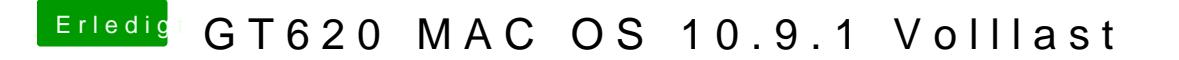

Beitrag von Dr. Ukeman vom 12. Februar 2014, 13:35

Auf der NVIDIA Seite

[http://www.nvidia.de/object/ma &3.01.02f0](http://www.nvidia.de/object/macosx-313.01.02f01-driver-de.html)1-driver-de.html

man muss dann noch einen Schalter in der boot.plist setzen.

 $n \vee d a$ <sub>\_</sub>drv=1